## Technical Pathways Program for Apple - Frequently asked Questions

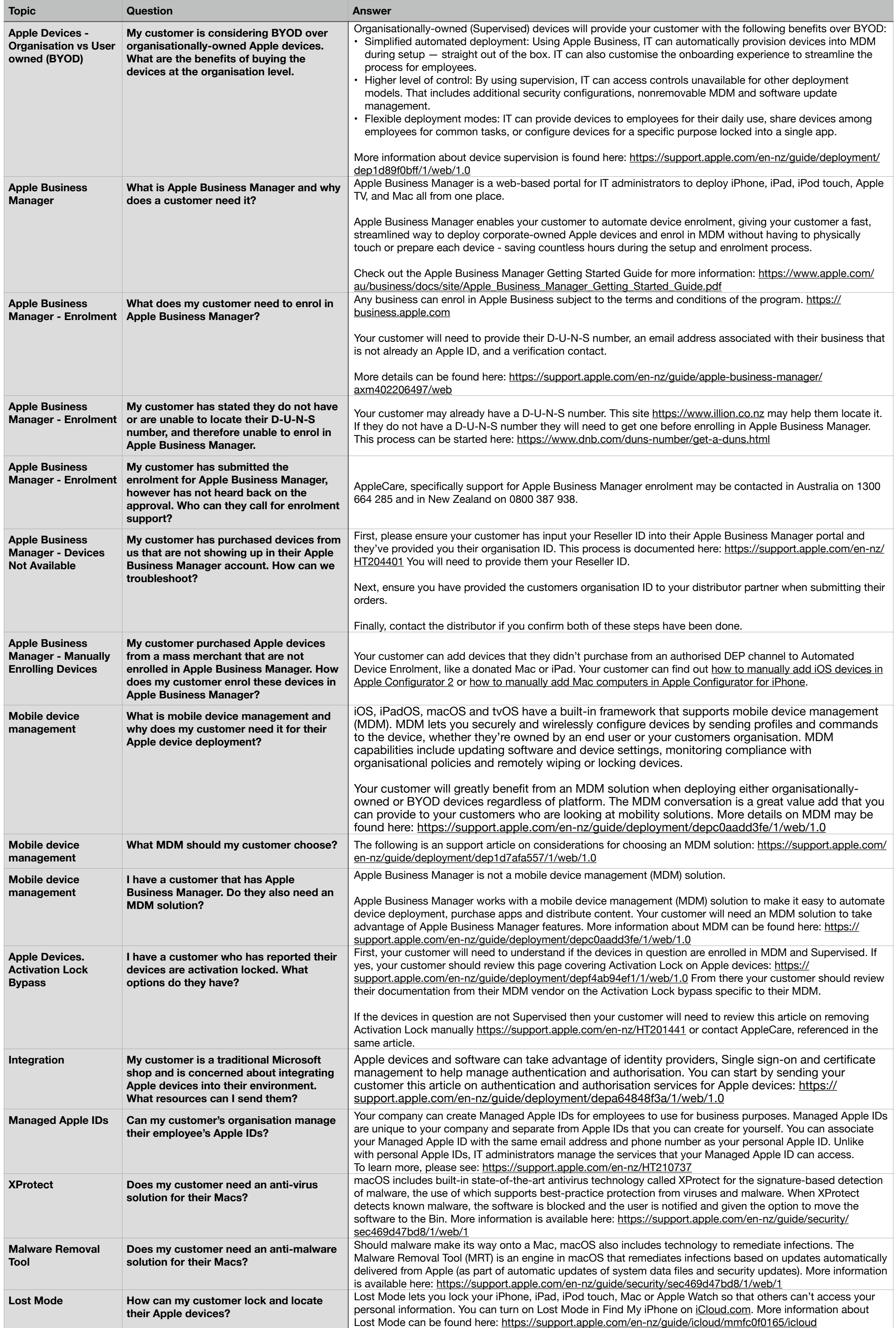